# Istruzioni <http://www.solarolomtb.it/>

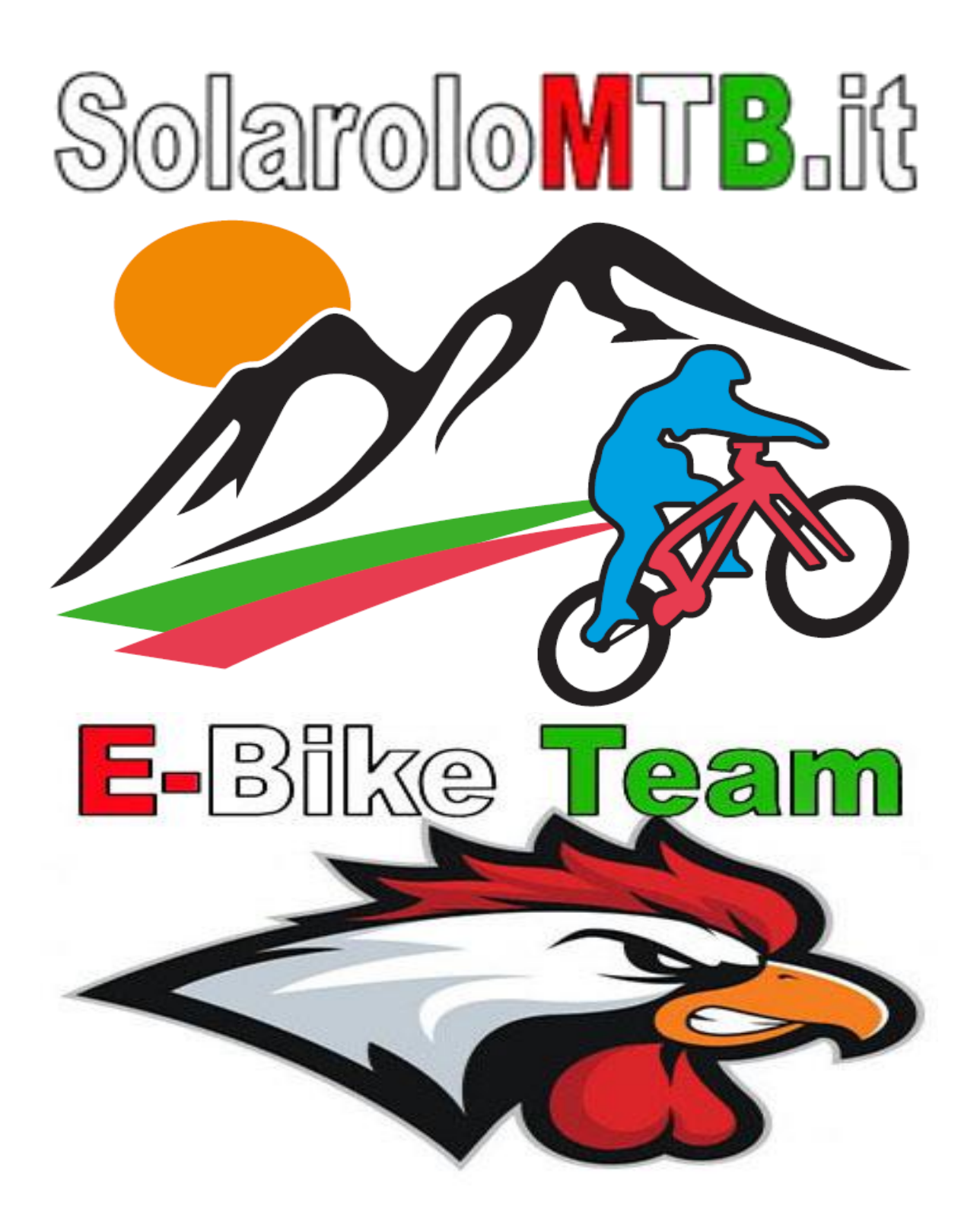

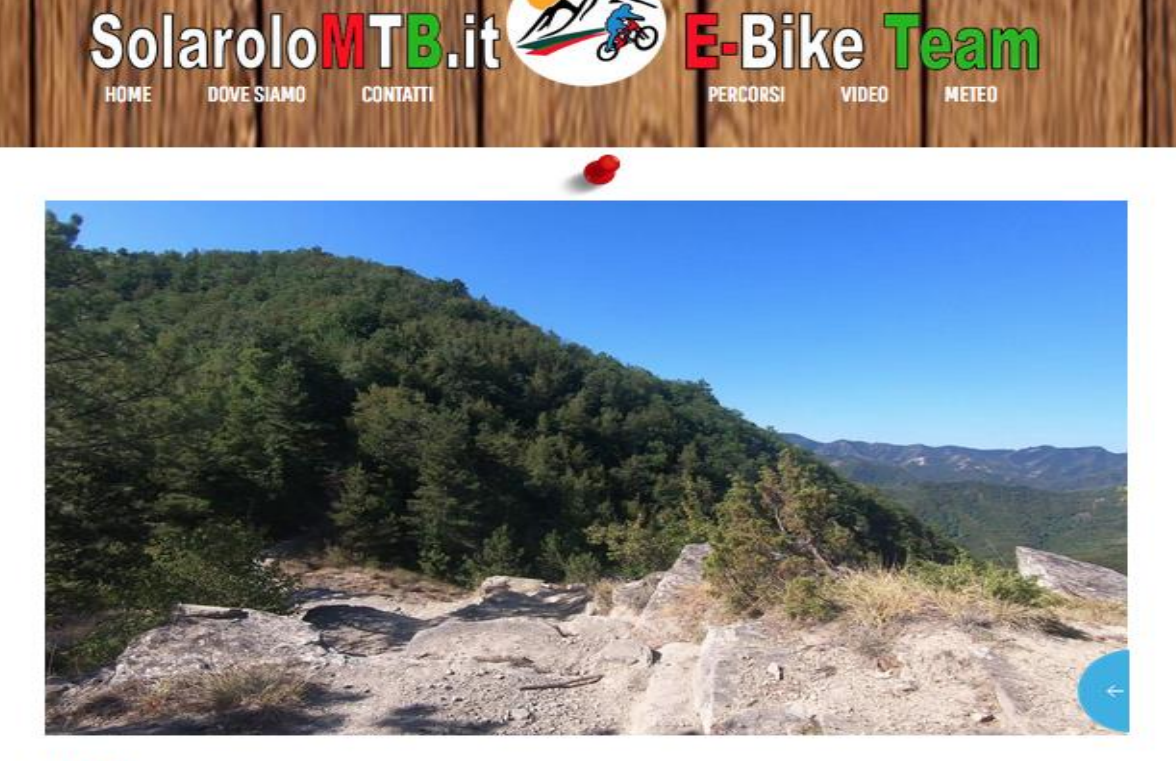

#### **CHI SIAMO**

Da diversi anni giriamo le colline della Romagna e del Bolognese alla ricerca di percorsi su sterrato adalti alla mountain bike,abbiamo deciso di documentare<br>nostre escursioni per far conoscere e rendere fruibili, a chiunq

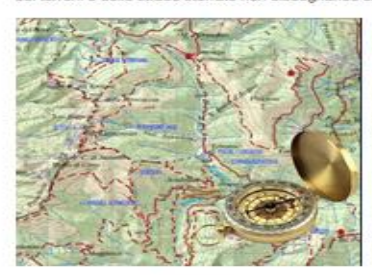

Percorsia

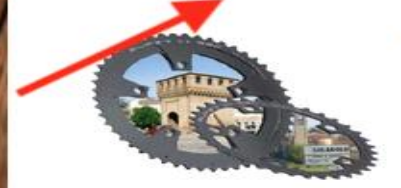

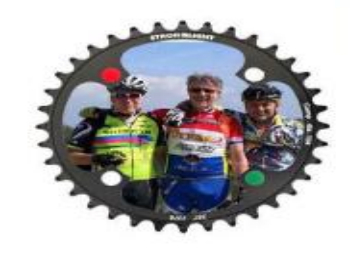

117 IV)

IN TARIFORMATIZIZ A ROTER EVER "MANISSATISTICS"

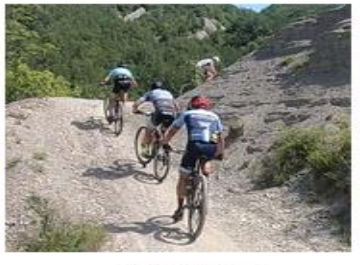

Video Percorsia

#### Dove slamo

Solarolo è un passa tranquillo come tutti i borghi della Grande Pianura, è ricoc di<br>attività, di cultura aperta al nuovo, desiderosa di ocgliere tutte le opportunità che una<br>lise di sviluppe nuovo, moderno e sostenibile pu

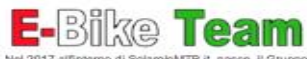

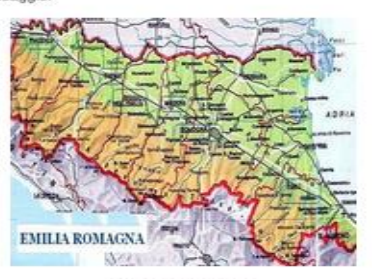

**E-Bike Tea** 

**VIDEO** 

**METEO** 

PERCORSI

Mappa percorsis

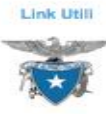

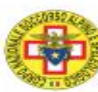

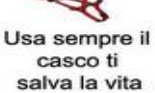

#### SEGLIERE LA ZONA ES.RAVENNA E PROVINCIA

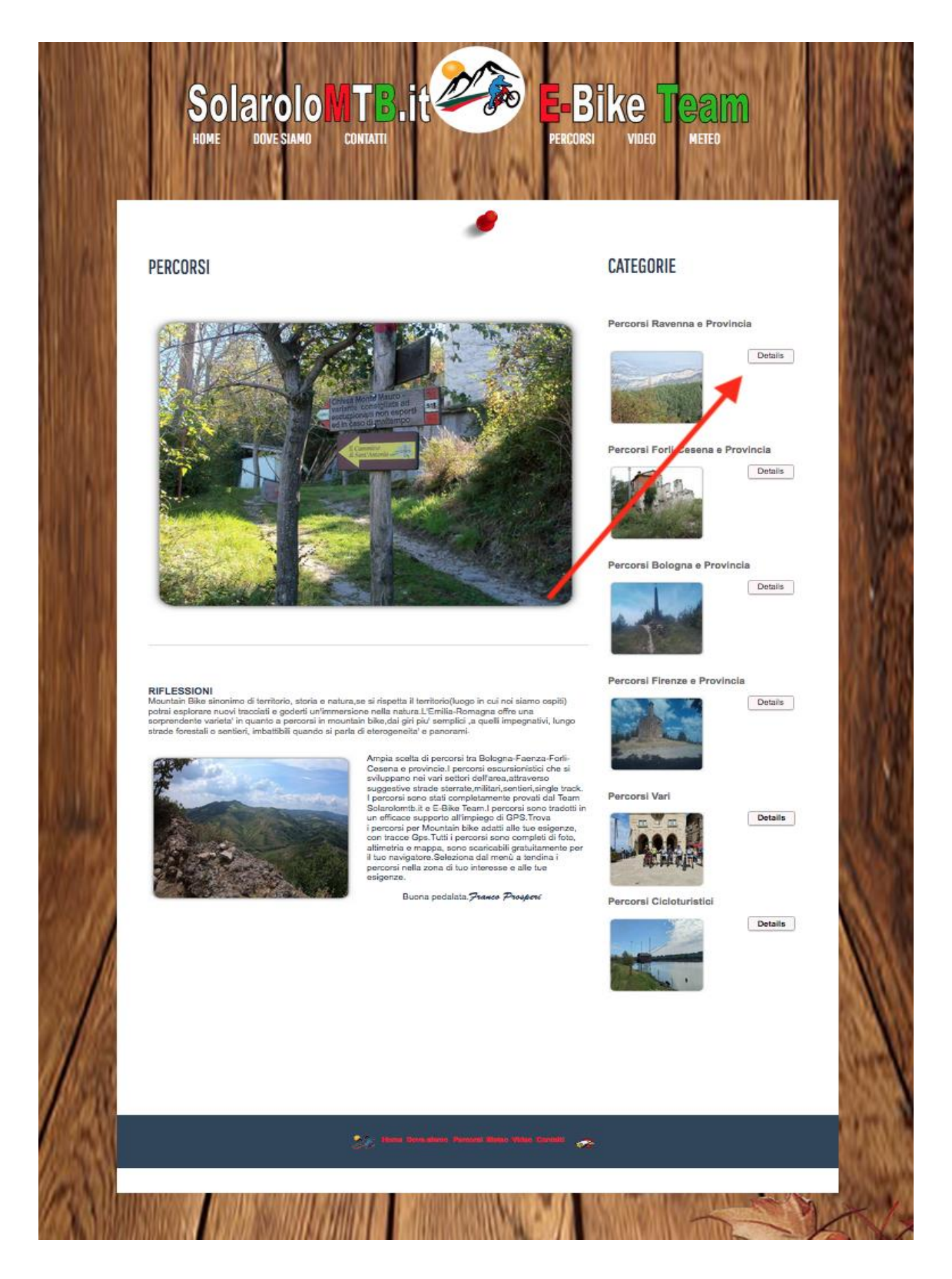

#### SEGLIERE IL LUOGO DI PARTENZA ES.CASTEL BOLOGNESE

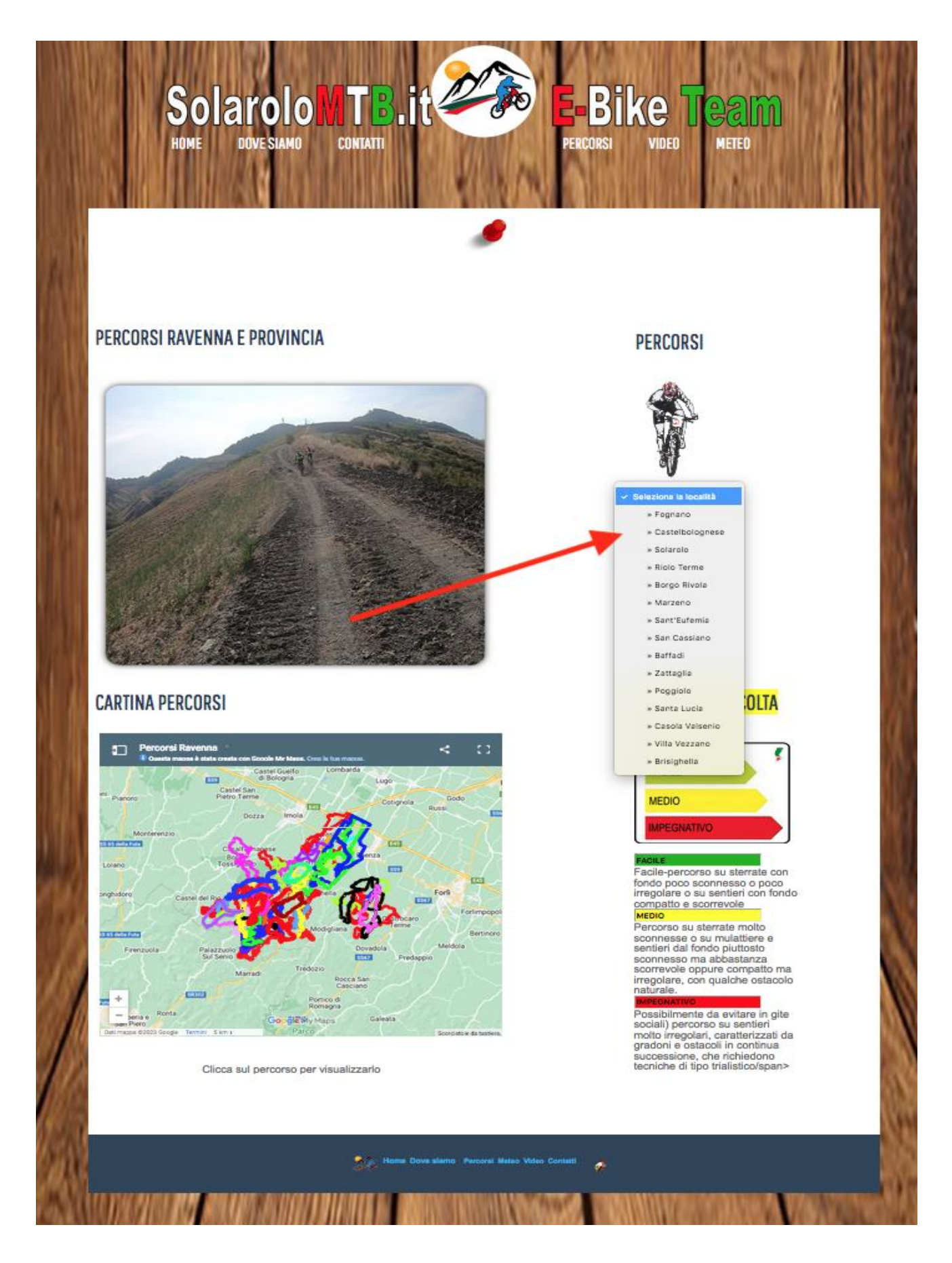

## SEGLIERE IL PERCORSO ES.DANGER

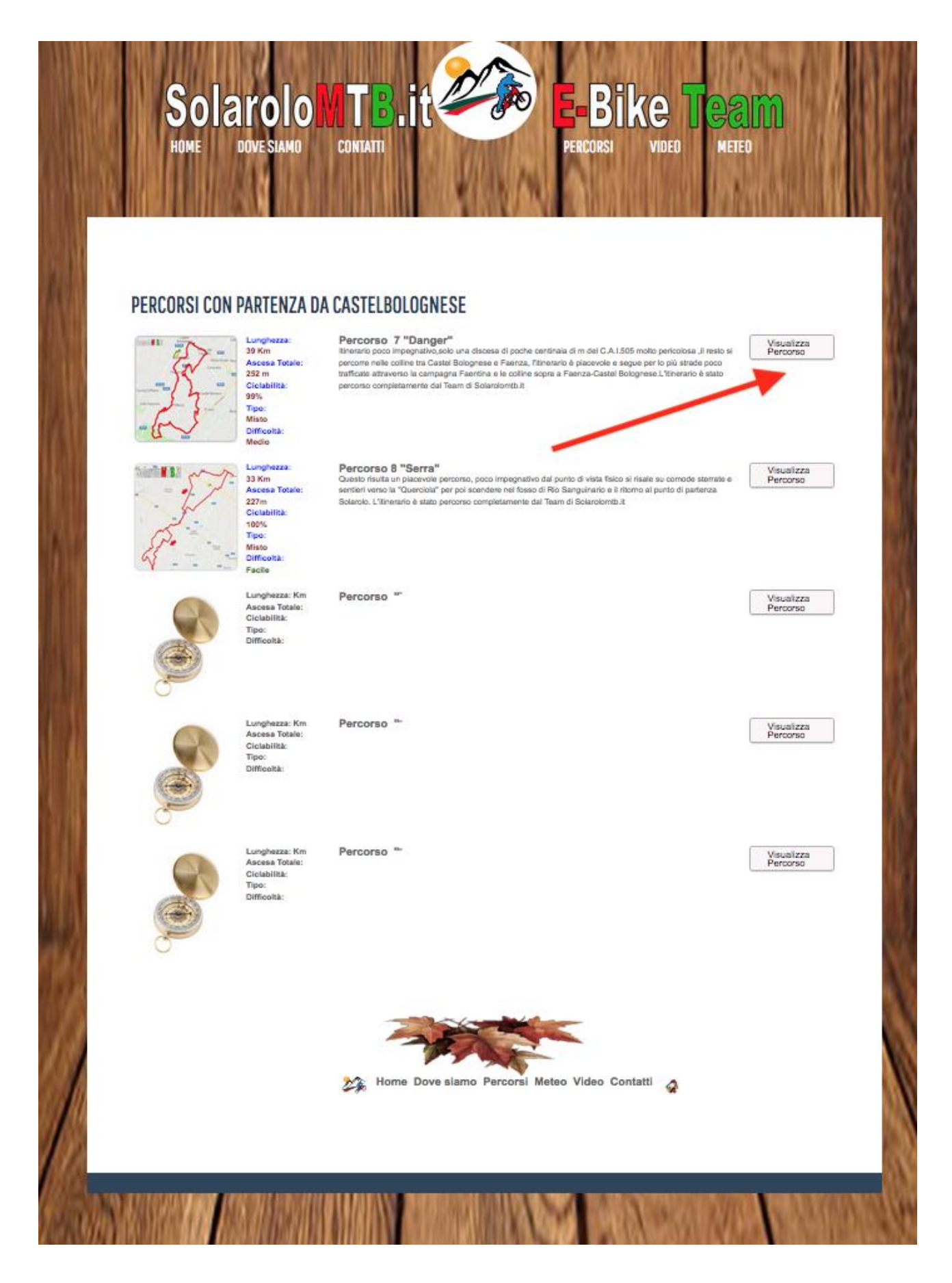

## SCARICARE IL GPX DA INSERIRE NEL GARMIN.

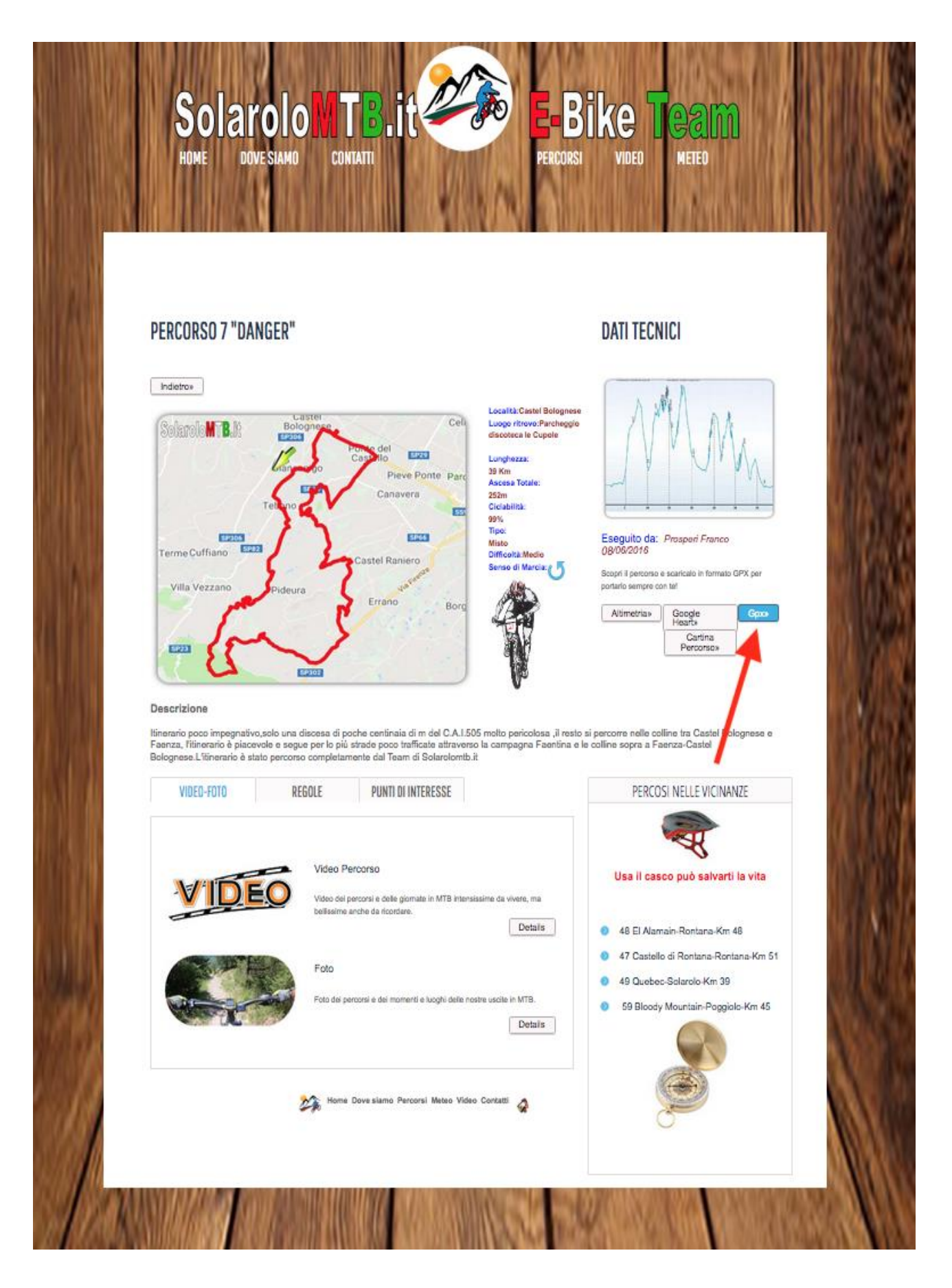

## QUESTO E' IL FILE DA INSERIRE NEL GARMIN

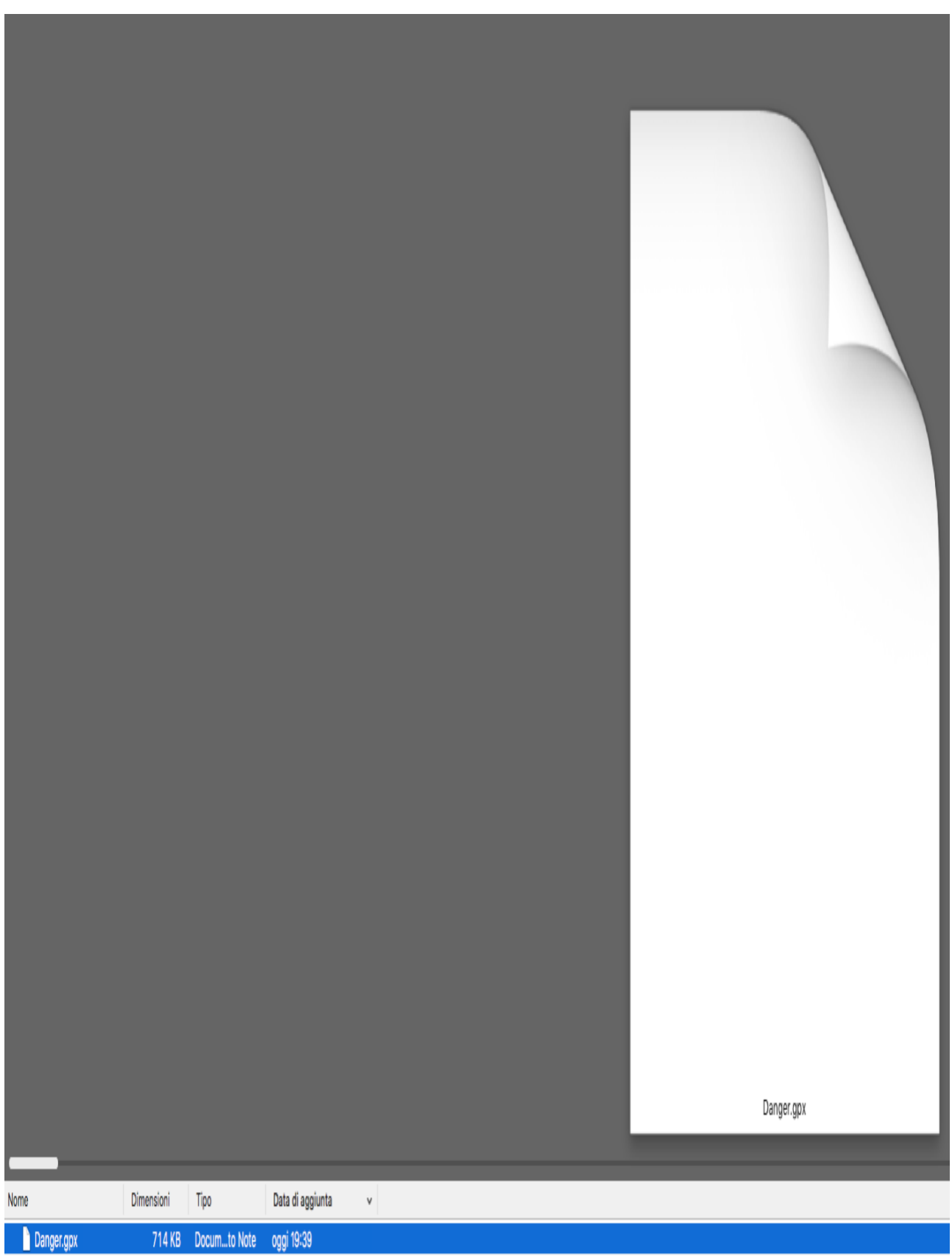

 $\alpha$  ,  $\alpha$  ,  $\lambda\rightarrow 0$  $\sim$  $\sim$   $\sim$